## How to Request a Records Update

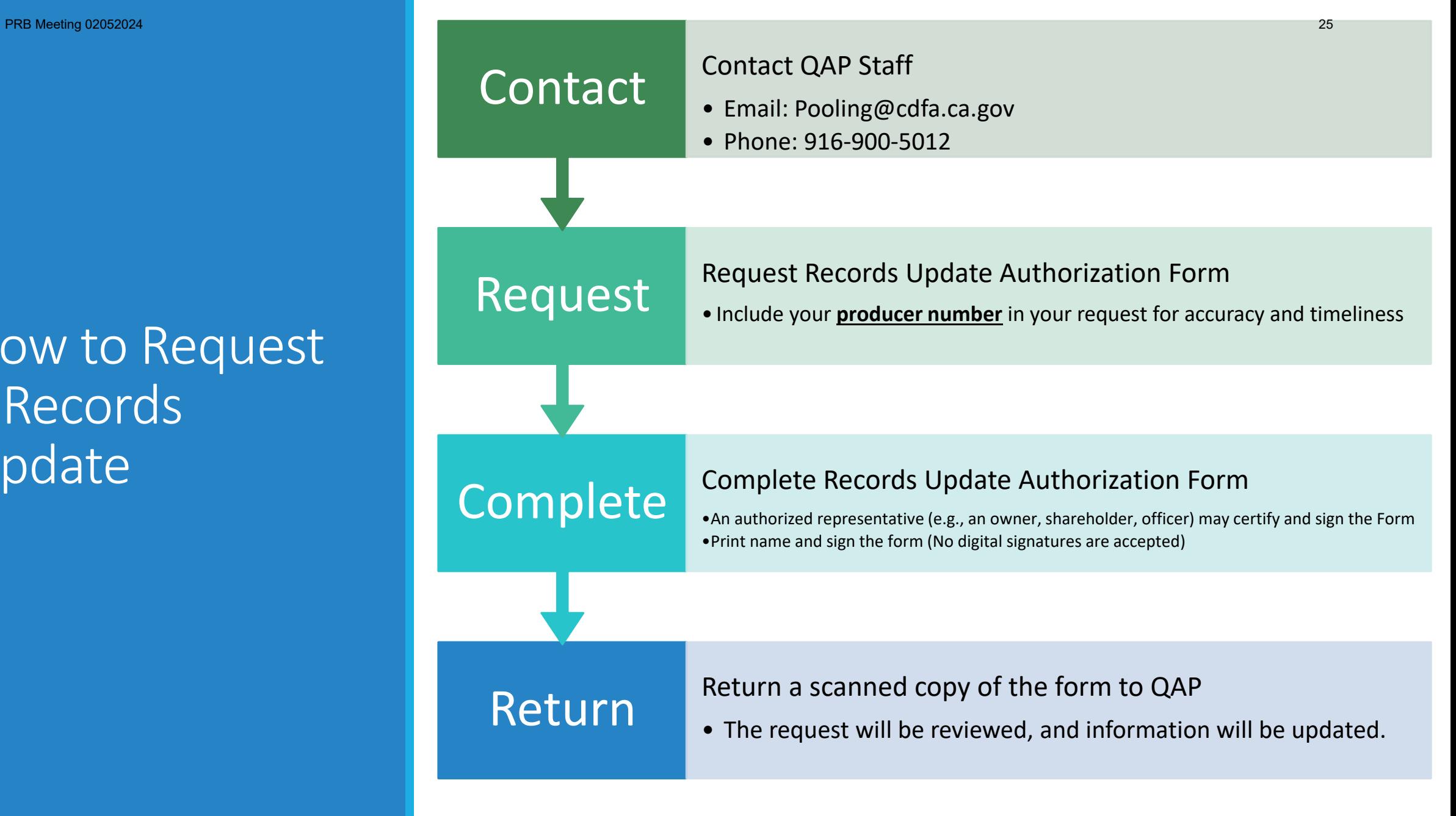

02/05/2024 PRB MEETING 6